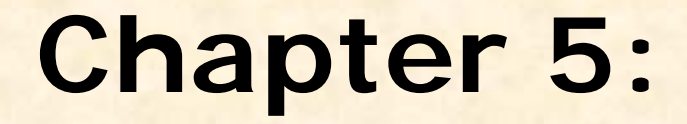

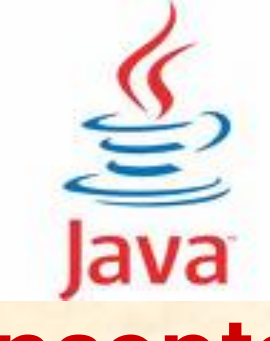

**Advanced Programming Concepts**

# **Informatics Practices** Class XII (CBSE Board)

Revised as per CBSE Curriculum 2015

## "Open Teaching-Learning Material"

**Visit www.ip4you.blogspot.com for more….**

**Authored By:- Rajesh Kumar Mishra**, PGT (Comp.Sc.) Kendriya Vidyalaya Upper Camp, Dehradun (Uttarakhand) e-mail : rkmalld@gmail.com

# **Classes & Objects in Java**

- □ In general, Class represents a collection (group) of similar types of entities e.g. Human, Bird, Car etc. Whereas an Object is a member of a Class like Student and Teacher (since belongs to Human).
- □ In OOP terminology, a Class encapsulates (binds) data and methods members in a single unit and an Object is an instance of a class that holds actual data in memory.
- □ JAVA offers a massive collection of ready-to-use Class libraries containing reusable components/methods in the form of Packages, that can be used in an Application/ program to perform predefined task.
- □ Some commonly used Java libraries are Math Library, String Library, Utility Library and I/O Library etc. available in various packages.

## **JAVA Libraries**

□ To save our time and programming efforts, Java offers a collection of ready-to-use Libraries of Classes (called Packages) which can be used directly in the Applications.

□ The Packages containing classes, are used by importing them in an Application/Program as per our need. You can use import statement at the top of the program to include the Java libraries, as-

**import java.io.\*;** // to use classes for I/O methods

 The **java.lang** package contains general purpose classes for Mathematical and String operations. It is default package and imported automatically in a program i.e. imported without writing import statement.

### **Math Class & its commonly used methods**

- Java provides **Math Class** (Library), which available in **java.lang** package. Math class contains built-in methods for performing basic numeric operations such as Exponential, Rounding, Square root and Trigonometric functions.
- **→ In order to use functions/methods of math library, you need to** invoke function using Math keywords before the function.

| <b>Method Prototype</b> | <b>Description</b>                                                                                                    |
|-------------------------|----------------------------------------------------------------------------------------------------|
| pow(num1,num2)          | It computes num1 num2, where num1 and num2<br>are numbers.<br>e.g. syste.out.print(""+Math.pow( $2,3$ );                                                                                                    |
| round(num1)             | It rounds off a given number to its nearest<br>integer. It can take float/double as argument.<br>e.g.<br>system.out.print(""+Math.round(1.5));<br>$\mathbf{2}$<br>system.out.print(""+Math.round(-1.5));<br>$-1$ |

e.g.  $x=Math.sqrt(25)$ ;

### **Demonstration of Math Class & its methods**

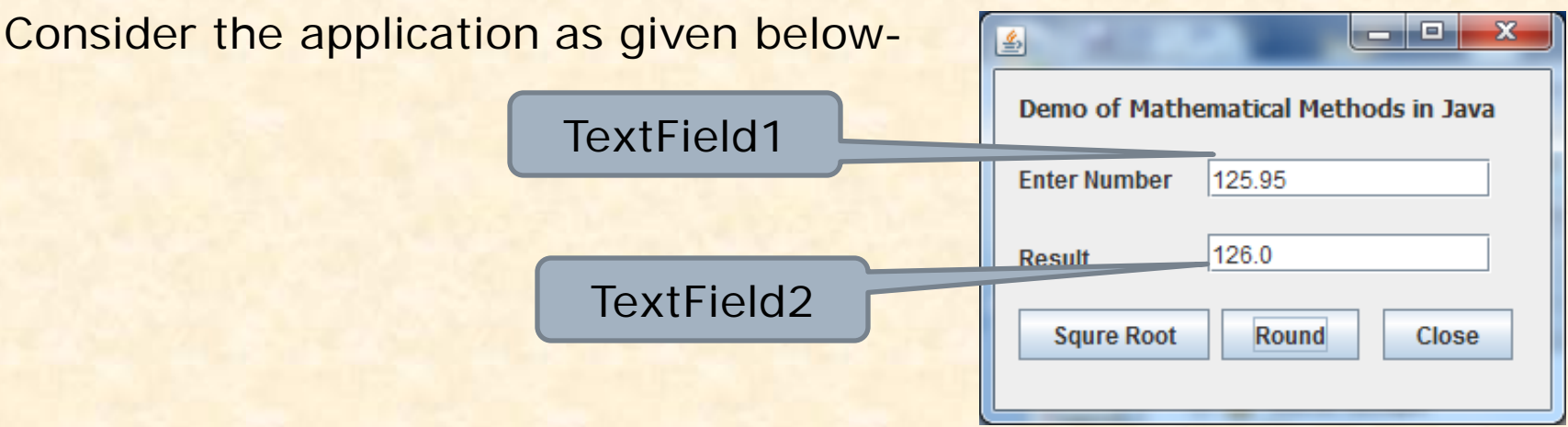

```
// TODO Code for Squre Root Button//
 double num1,num2;
 num1=Double.parseDouble(jTextField1.getText());
 num2=Math.sqrt(num1);
 jTextField2.setText(""+num2);
```
#### **// TODO Code for Squre Root Button// double num1; float num2=0; num1=Double.parseDouble(jTextField1.getText()); num2=Math.round(num1); jTextField2.setText(""+num2);**

### **String Class :**

- □ String Class includes methods for converting strings into lower case or upper case, extracting substrings, joining two strings together, calculating the length of string and removing leading and trailing spaces etc.
- □ In Java, String is group of characters in a memory like a queue and each character has assigned a position or index starting from 0.
- For example a string "**Hello Java**" is represented as -

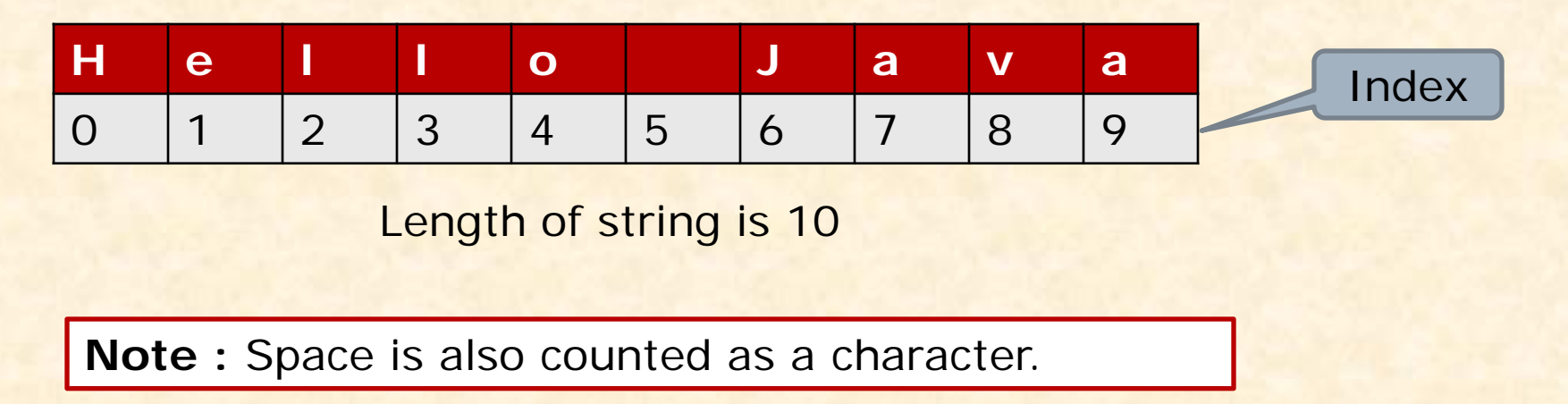

### **Commonly used methods of String Class :**

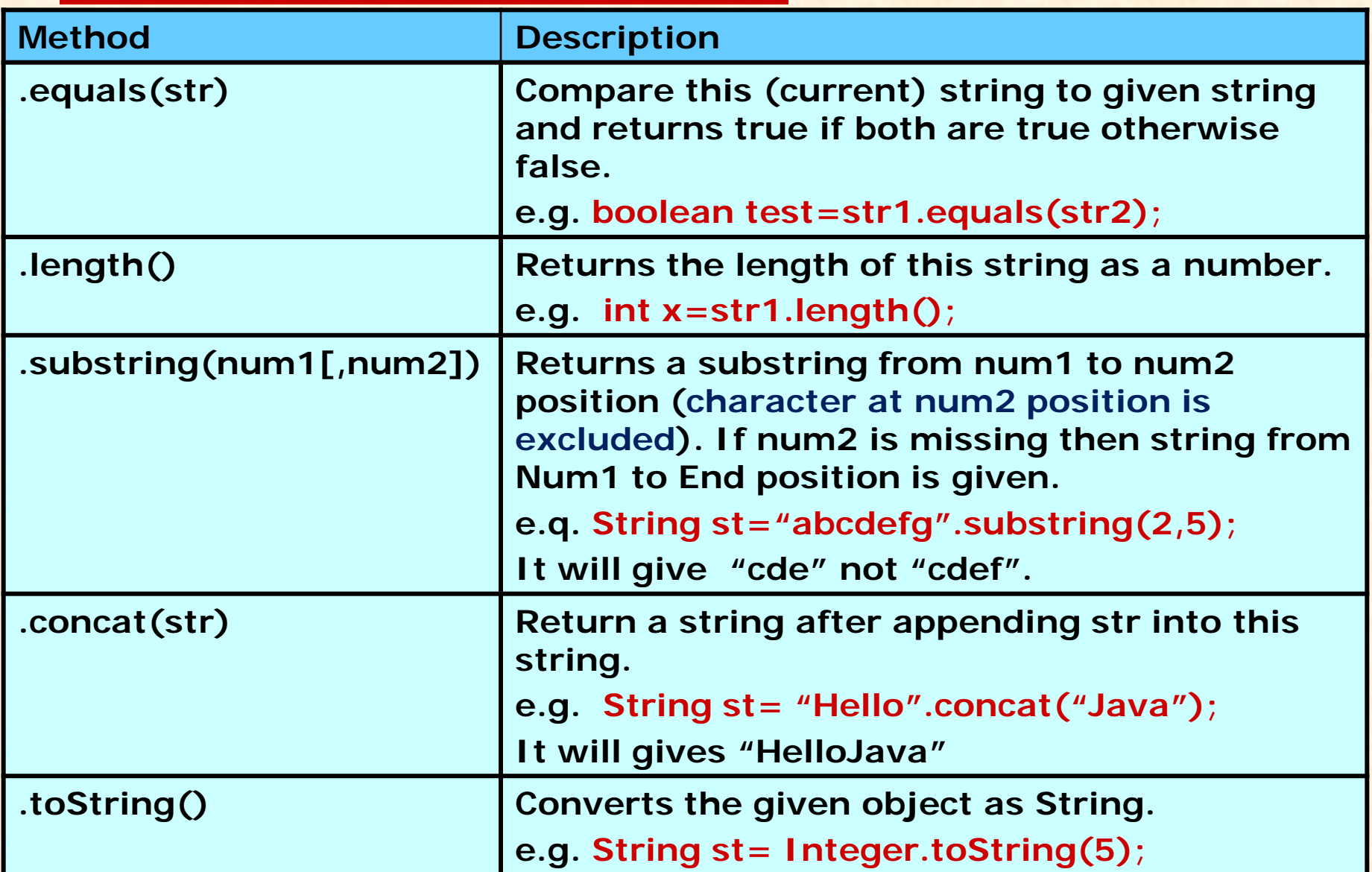

### **Commonly used methods of String Class :**

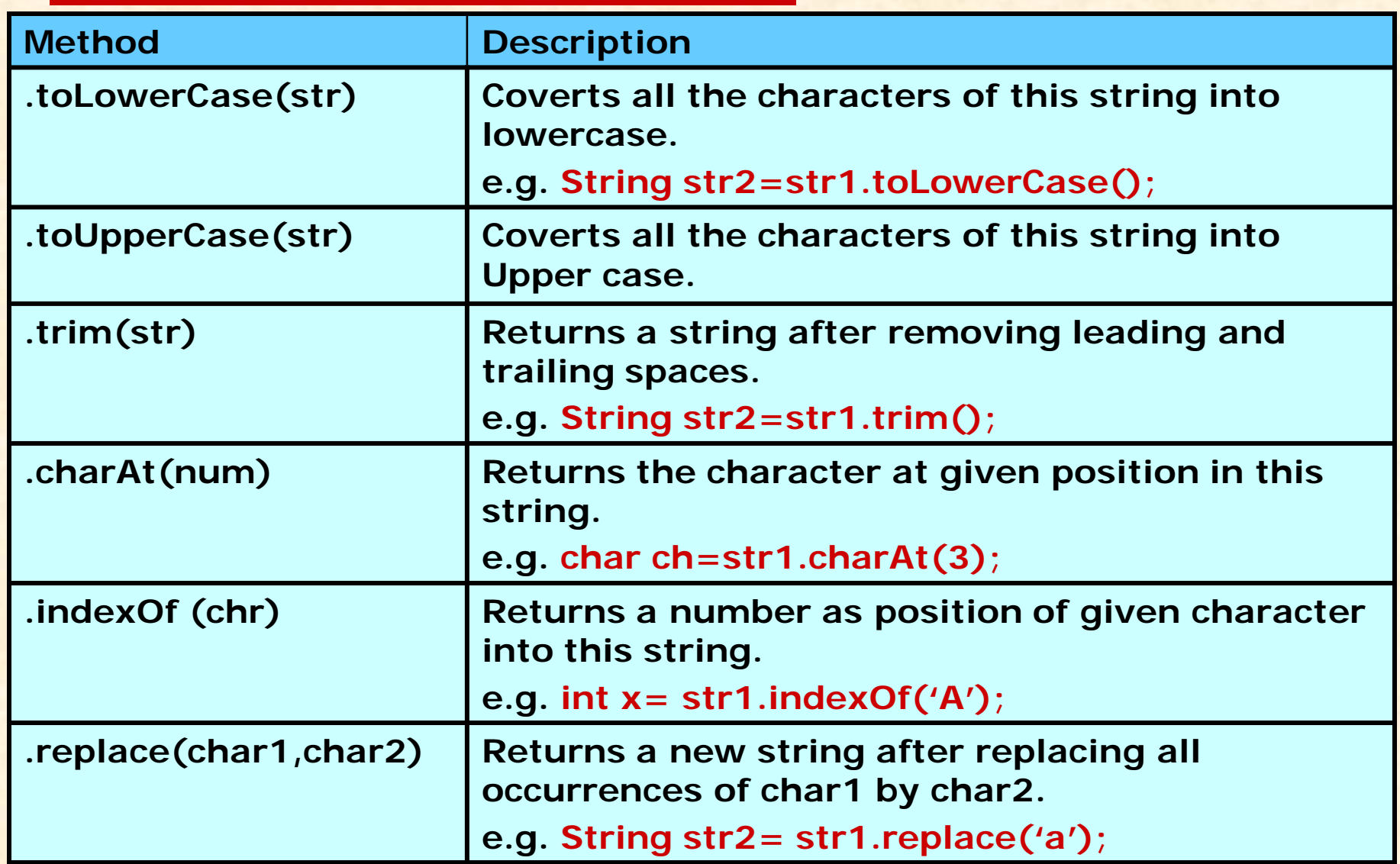

### **Demonstration of String Class & its methods**

Consider the application as given below-

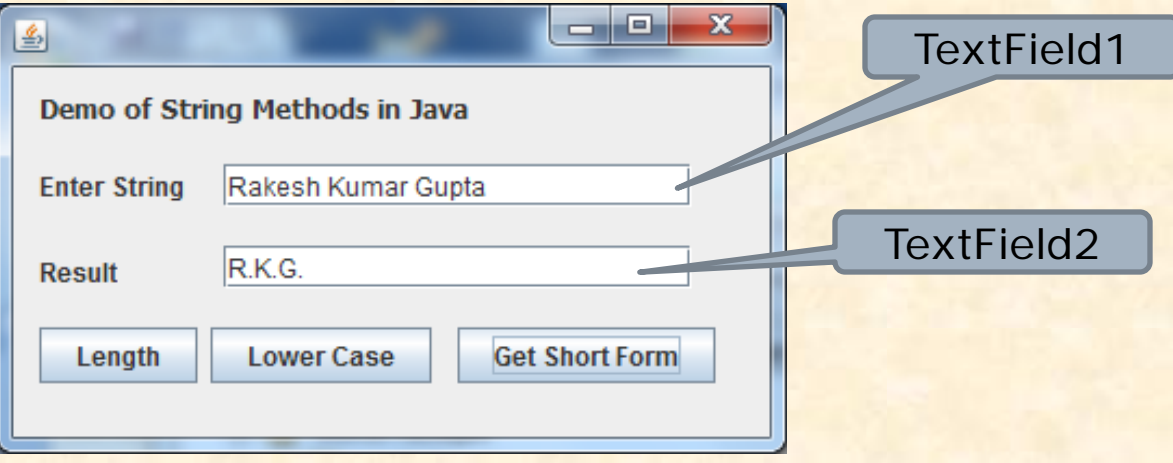

**// TODO Code for Length Button// String str= jTextField1.getText(); int l=str.length(); jTextField2.setText(""+l);**

**// TODO Code for Lower Case Button// String str1= jTextField1.getText(); String str2 =str1.toLowerCase(); jTextField2.setText(str2);**

### **Demonstration of String Class & its methods**

```
// TODO Code for Get Short Form Button//
String str1,str2,sn;
str1= jTextField1.getText();
//get first character and add . //
sn=str1.substring(0,1);
sn=sn.concat(".");
//make a loop upto last position//
for (int i=1;i< str1.length();i++)
{ /* test whether a character at 'i' position is space 
   and next character is not space */
  if(str1.charAt(i)==' ' && str1.charAt(i+1)!=' ')
     {
       /*extract character just after space and add to sn
       variable alongwith '.' */
      str2 = str1.substring(i+1,i+2);
      sn = sn.concat(str2);
      sn = sn.concat(".");
      } // end of condition
                       } // end of loop
jTextField2.setText(sn.toUpperCase());
```